#### **SEO, référencement et visibilité**

Retour au sommaire de la lettre

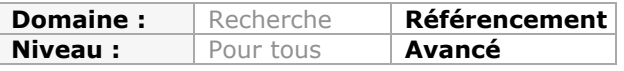

*La mesure de la qualité d'un référencement passe trop souvent encore par l'unique case du positionnement. Or, cette vision doit être étendue à de nombreux autres critères, comme la visibilité d'un site dans les SERP, ce qui induit plusieurs notions essentielles : l'attention, l'intérêt et la persuasion. En effet, à quoi cela sert-il d'être bien classé si vos liens ne sont pas cliqués ? Voici donc quelques pistes qui devraient vous aider à obtenir une meilleure visibilité, et donc un meilleur taux de clics, dans les résultats des moteurs de recherche...*

Si le référencement est souvent cantonné à la recherche du meilleur ranking (positionnement), beaucoup d'experts insistent sur les questions de "visibilité" et de "persuasion". D'autant plus que ces deux derniers leviers entrent dans le calcul de pertinence des résultats visibles dans les SERP. C'est l'objet de cet article que d'essayer de faire un point sur ces aspects trop souvent négligés du SEO.

### *Les étapes*

Avant qu'un internaute visite une page de notre site, plusieurs étapes vont être nécessaires :

- Il remarque l'extrait de la page web (attention) ;
- Il lit l'extrait de la page web (intérêt) ;
- Il clique sur un des liens disponibles (désir et action).

Nous préférons l'expression « extrait de la page web » car, au sens strict du terme, le terme « Snippet » ne recouvre que la partie « description » (et non le titre ou l'adresse URL).

Un extrait de la page web classique compte quatre lignes. Il en va de même pour les annonces Google AdWords quand elles sont visibles dans le « Top 3 ».

En toute logique, nous devons jouer sur plusieurs leviers :

- La proéminence de l'extrait de la page web : il doit être visible ;
- Son attractivité : il doit être lisible ;
- Son pouvoir de persuasion : il doit être crédible.

Nous pouvons donc poser cette formule : SEO = Ranking \* CTR

Rappelons que le CTR (« Click-Trough-Rate ») ou le TDC (« Taux de clics ») se calcule de cette manière : (nombre d'impressions / nombre de clics) \* 100.

Par exemple, si l'extrait de la page web a été vu 50 fois et qu'il a été cliqué 10 fois, votre TDC sera égal à 20%.

Comment le mettre en évidence ?

1. Si vous avez relié le compte Google Analytics avec le compte Outils pour les webmasters, accédez aux rapports Google Analytics. 2. Développez les rubriques **Sources de trafic – Optimisation du référencement – Requêtes**.

3. Examinez la rubrique **CTR**.

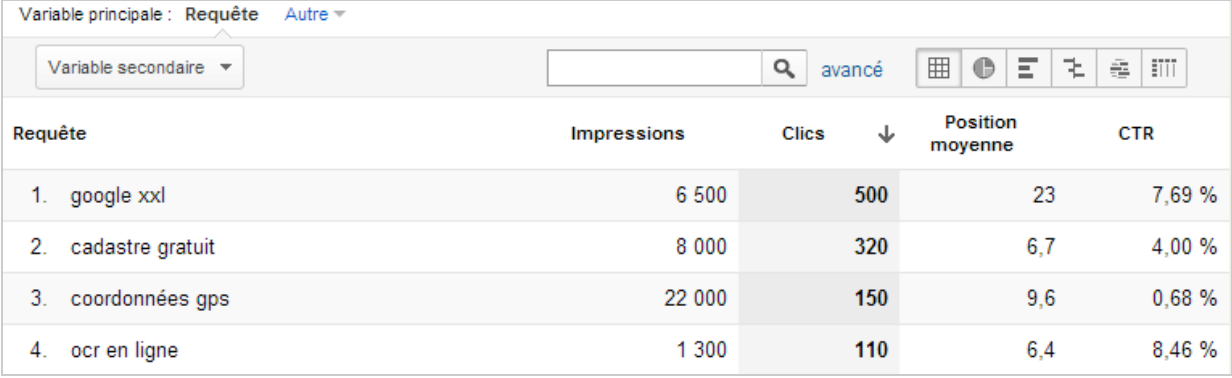

Il existe une solution plus complète :

- 1. Accédez aux Outils pour les webmasters.
- 2. Ouvrez les rapports pour un de vos sites.
- 3. Développez les rubriques **Trafic Requêtes de recherches**.
- 4. Cliquez sur une des requêtes listées.

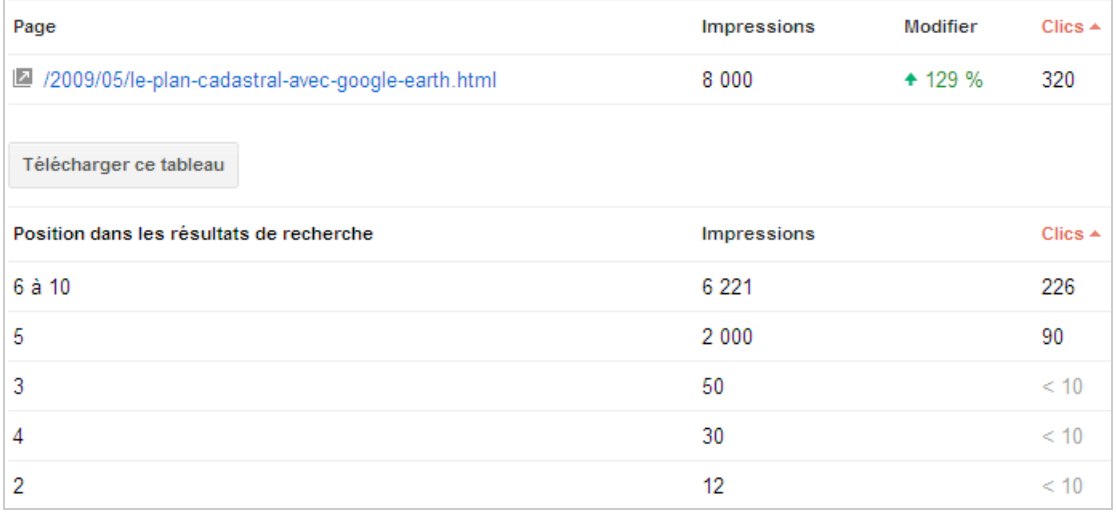

Quels constats pouvons-nous faire ?

- Une même requête peut renvoyer vers différentes pages d'un même site ;

- Une même page peut être référencée sur des requêtes très différentes ;

- La position de l'extrait de la page web, à l'intérieur des SERP, varie de manière significative ;

- Le taux de clics change grandement en fonction de la position occupée dans les SERP ; - Une première position dans les SERP ne garantit pas que vous récupériez l'ensemble des clics.

En bref, si le positionnement garantit une part d'impressions, il n'en va pas de même pour la part de clics. Et c'est une indication directe de votre manque à gagner.

Il existe deux raisons à cela :

- Structurelle : la position de l'extrait de la page web ;
- Marketing : l'attractivité de l'extrait de la page web.

Est-ce que l'attractivité de l'extrait de la page web (et donc son CTR) joue sur son ranking ? Le simple bon sens nous ferait dire que oui, et ce pour au moins deux raisons : - Pourquoi Google n'appliquerait-il pas pour les résultats organiques le même algorithme que celui s'appliquant aux liens contextuels ?

- C'est, logiquement, un signal envoyé à Google de la pertinence de votre page par rapport à la requête saisie par l'internaute.

# *La question de la visibilité commerciale*

Il n'est pas rare de voir qu'une même entreprise, alors qu'elle dispose de la première position dans les SERP, double ce résultat par une annonce Google AdWords.

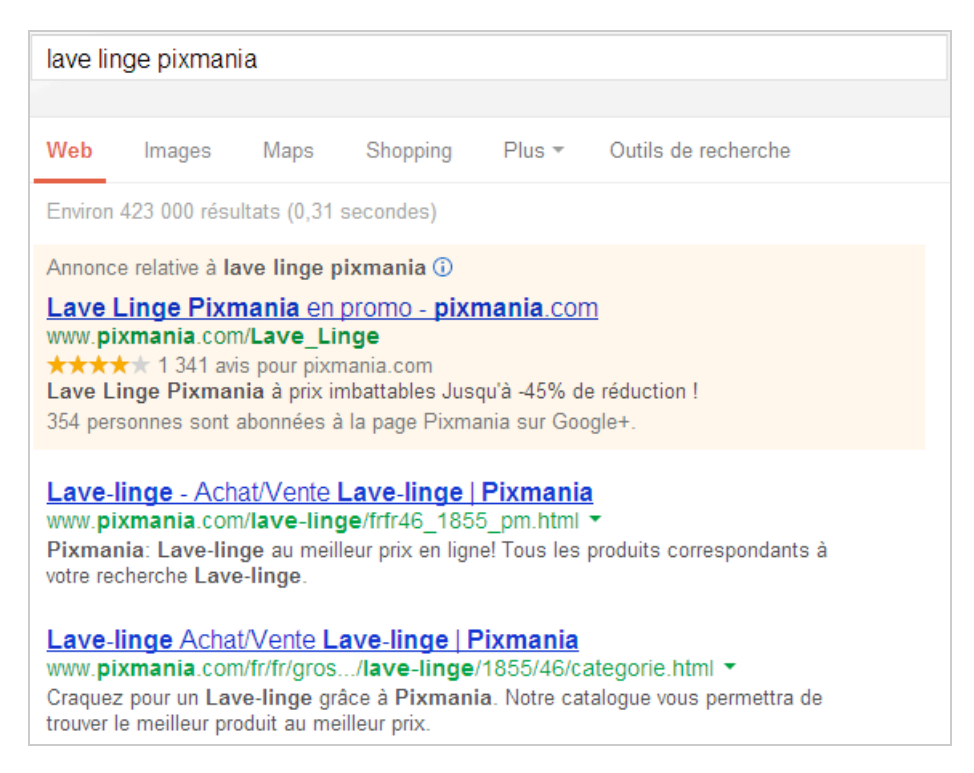

D'une certaine manière, elle augmente ses chances de récupérer des clics et renforce le pouvoir de sa marque.

Bien évidemment, d'autres types de dispositifs vous permettent de récupérer plus de chalands :

- Plusieurs annonces Google AdWords à la fois ;
- Différents liens organiques ;

LaFourchette.com: Restaurant France, réservez top restaurants en ... www.lafourchette.com/ LaFourchette.com : Trouvez et réservez un restaurant partout en France et recevez une confirmation immédiate de votre réservation ! Restaurant Paris - Lille - Lyon - Strasbourg Restaurant La Réserve de Nice - avis, prix et réservation au ... www.lafourchette.com/restaurant/la-reserve-de-nice/8832 ▼ Réservez gratuitement le restaurant La Réserve de Nice en 2 clics, parfois ... Restaurant Nice - Meilleurs restaurants à Nice - lafourchette.com www.lafourchette.com/ville/nice/381418 ▼ Réservez votre restaurant en promotion sur Nice, avec confirmation immédiate ...

- L'intégration de la recherche universelle : Google Recherche d'images, YouTube, Google Shopping, Google Actualités, Google Adresses, etc.

- L'intégration du « Knowledge Graph » ;

- La mise en place de la balise « Real Publisher »

- D'autres plates-formes de partage : Dailymotion, SlideShare, etc.

Si ce procédé est indispensable à mettre en place sur les requêtes de notoriété, il en va de même pour les requêtes de semi-notoriété et pour les requêtes transactionnelles.

### *Les limites à un travail d'optimisation*

Nous devons nous rendre à l'évidence : notre Snippet ne reprendra pas toujours le contenu de la balise « Meta Description ». En bref, l'extrait de page web est défini en temps réel et va donc varier en fonction de la requête saisie par l'internaute (alors que la page de destination est la même).

#### *Comment s'en rendre compte ?*

- 1. Accédez aux rapports Google Analytics.
- 2. Développez les rubriques **Contenu Contenu du site Pages de destination**.
- 3. Cliquez sur une des pages de destination listées.
- 4. Cliquez sur le lien **Mots-clés**.
- 5. Procédez à des tests en copiant chacune des requêtes renseignées sur Google.

Attention de définir un segment personnalisé pour ne mettre en évidence que les visites issues des recherches organiques.

Une autre solution consiste à utiliser cet outil : http://www.seomofo.com/snippetoptimizer.html.

- 1. Saisissez un titre, une description et une adresse URL.
- 2. Cochez les cases voulues et qui sont visibles sur la droite de la fenêtre.
- 3. Complétez éventuellement en renseignant les autres champs.

La fenêtre de prévisualisation est mise à jour automatiquement.

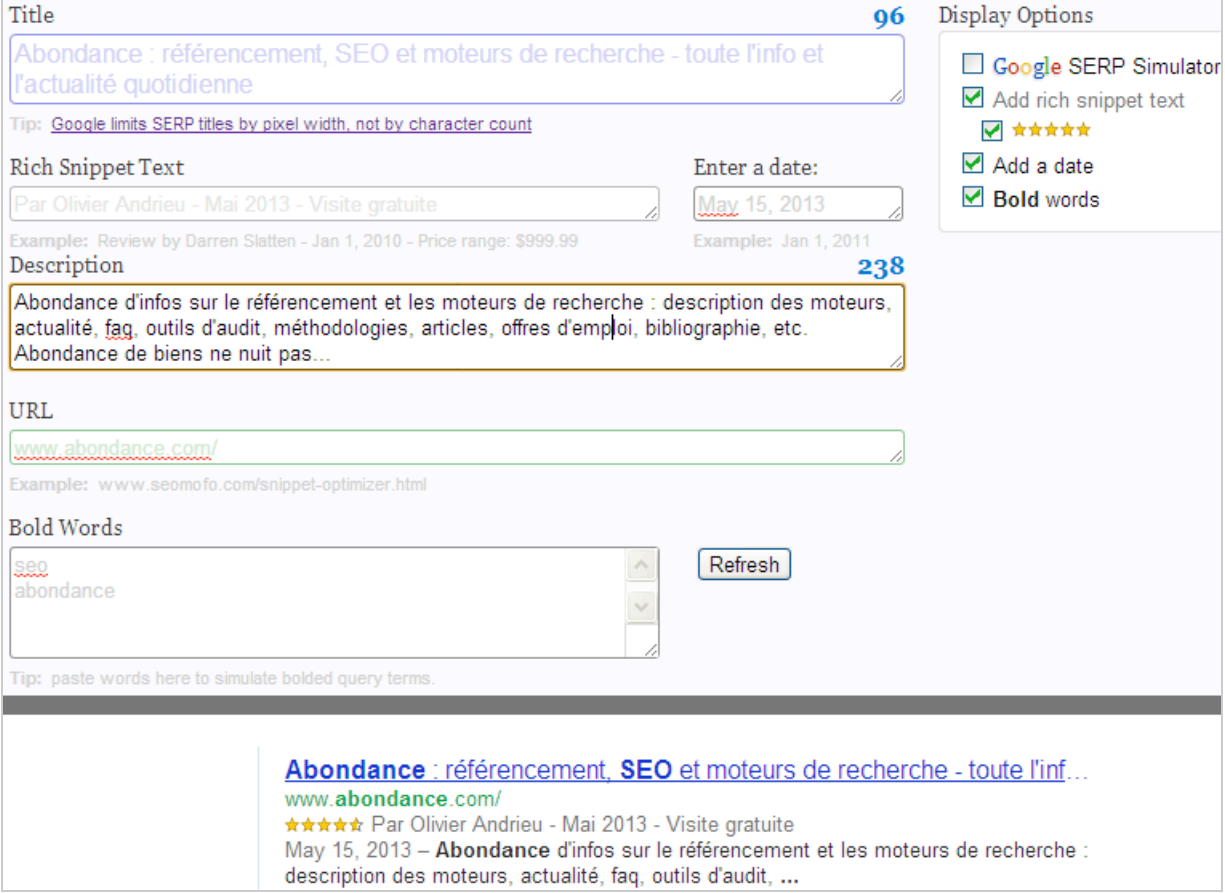

En bref, nous savons que les Snippets qui sont affichés sont versatiles.

#### *Quelles sont les conséquences ?*

Si dans certains cas, Google va reprendre le contenu de la balise « Meta Description », dans d'autres cas, ce seront des extraits de la page qui seront affichés.

Il faut préciser que le remplacement à la volée de la balise « Meta description » est systématique quand elle trop courte ou lorsque son contenu est (jugé) peu pertinent par rapport à la recherche saisie par l'internaute.

Quelles sont les conclusions provisoires ?

- Si la balise « Meta description » n'apporte rien en termes de référencement, elle a une influence directe sur le taux de clics ;

- Même si le contenu de la balise n'est pas systématiquement repris, c'est, tout de même, un des premiers éléments à travailler ;

- Vous ne devez pas oublier d'optimiser le contenu des pages de votre site et,

notamment, les éléments textuels qui suivent directement les titres et les sous-titres ; - Plus vos pages sont spécialisées, plus grandes seront les chances que Google reprenne le contenu de la balise « Meta description ».

Rebondissons sur cette dernière remarque pour indiquer que la structure du site est une question stratégique. Pour créer des pages les plus spécialisées possibles, il faut savoir quelles sont les différentes façons qu'ont les internautes de rechercher vos offres ou vos contenus.

Il en va de même pour les titres ! Un article du site Abondance le rappelle : http://www.abondance.com/actualites/20120524-11493-comment-eviter-lesmodifications-de-titre-par-google.html. Et l'article conclut par deux conseils :

- Le contenu de la balise « Title » doit être pertinent par rapport aux requêtes sur lesquelles la page est positionnée ;

- Il vaut mieux systématiser l'ajout du nom de marque en fin de balise Title.

# *La mise en gras*

Les termes qui collent à la requête de l'internaute sont mis en gras, et ce sur un grand nombre de variantes :

- Pluriel : **meilleur(s) joueur(s) de billard** ;

- Racines communes, acronymes, etc. : **achat billard** ou **acheter billard** – **OM** ou **Olympique de Marseille** – **réserver restaurant** ou **restaurant « La Réserve »** ;

> **OM.net - Site officiel de l'Olympique de Marseille** www.om.net/ \* Site officiel. La vie du club, son actualité et son histoire, les services aux supporters et nartenaires OM.net - Site officiel de l ... - Calendrier / Résultats - Le site officiel de l'OM - Photos

> OM actualité par Le Phocéen | Olympique de Marseille : Mercato ... www.lephoceen.fr/ ▼ Marseille OM, retrouvez toute l'information, le mercato, réagissez à l'actualité, participez

> au forum, notez les joueurs et retrouvez nos vidéos sur le Phocéen TV. Dernières retouches pour l'OM - Transfert : ca va bouger à l'OM - Agenda OM - RSS

> OM Foot Marseille - Mercato & Actu de l'Olympique de Marseille www.footmarseille.com/ ▼ L'actu de l'OM faite par ses supporters pour ses supporters. L'Olympique de Marseille au quotidien avec le mercato, les transferts et les infos foot.

- Ordre des termes : **table de billard** ou **billard de table**.

Il est donc indispensable que les balises « Title » et « Meta description » reprennent les termes correspondant aux requêtes sur lesquelles chacune des pages est correctement placée.

En toute logique, nous ne voyons pas l'intérêt de reprendre les fautes d'orthographe puisque Google se charge déjà de ce travail.

### *Les autres bonus*

- La date de publication sera visible au début du Snippet et elle garantit à l'internaute qu'il aura un résultat « frais » à se mettre sous la dent.

- Les listes ou les tableaux (c'est particulièrement visible avec les forums).

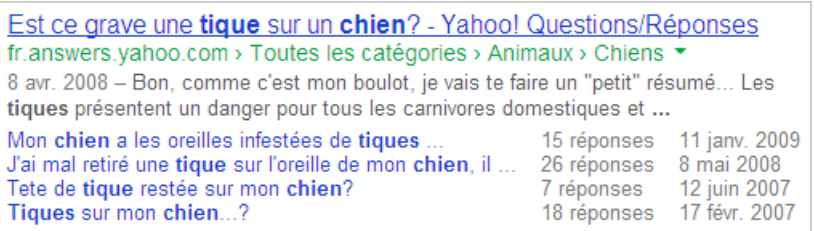

- Les liens de site ou les liens de page.

Nous pouvons énumérer ces quelques préalables :

- Le site doit être relativement ancien ;
- Les pages doivent avoir obtenu un certain nombre de liens entrants ;
- La page doit être dans les trois premiers résultats dans les SERP ;
- La page doit obtenir un CTR conséquent (« un contenu utile pour l'internaute ») ;
- La page doit présenter une structure de liens cohérente ;
- Les textes des liens doivent être informatifs et éviter les répétitions.

Il est possible de supprimer un lien de site en utilisant les Outils pour les webmasters : - Développez les rubriques **Configuration – Liens de site**.

- Saisissez l'adresse URL de la page dans la zone de texte **Rétrograder cette URL de lien sitelink:**

### *Le protocole Schema.org*

Tous les moteurs de recherche recommandent l'utilisation des microdonnées issues du protocole Schema.org. Google accepte aussi les propriétés de produit (GoodRelations et hProduct).

Les avantages sont les suivants :

- Une cinquième ligne s'ajoutera à l'extrait de la page web classique ;

Jean-Noël Anderruthy - France | LinkedIn fr.linkedin.com/in/jeannoelanderruthy Nice Area, France - Marketing digital : conseil et formation Voir le profil professionnel de Jean-Noël Anderruthy (France) sur LinkedIn. Grâce à LinkedIn, le plus grand réseau professionnel au monde, les professionnels ...

#### - Des informations supplémentaires vont être ajoutées.

Voici un récapitulatif des entités qu'il est possible de définir :

- Personnes ;
- Évènements ;
- Avis ;
- Produits ;
- Recettes ;
- Applications logicielles ;
- Vidéos ;
- Rubriques d'un fil d'Ariane.

Quel est le gain en termes de CTR ? Il existe une étude intéressante sur le sujet : http://www.catalystsearchmarketing.com/how-rich-snippets-can-improve-your-ctr/. L'auteur indique que le « Lift » obtenu est de l'ordre de 150%. Cet article de « Search Engine Land » (http://searchengineland.com/how-to-get-a-30-increase-in-ctr-withstructured-markup-105830) cite de nombreux autres exemples avec un lien vers une

étude de cas très probante : http://www.emerce.nl/cases/hoger-google-rendement-doorrich-snippets?t=1320059851.

Un rapport statistique est disponible dans les Outils pour les webmasters en développant ces rubriques : **Optimisation – Données structurées**.

Il est possible de tester l'intégration de vos pages au Web sémantique en cliquant sur **Autres ressources – Outil de test des données structurées**.

# *La balise « Author »*

Nous avons parlé de visibilité et de persuasion mais ce dernier terme présuppose un autre levier : la confiance. Et c'est justement le rôle de la balise « Author ».

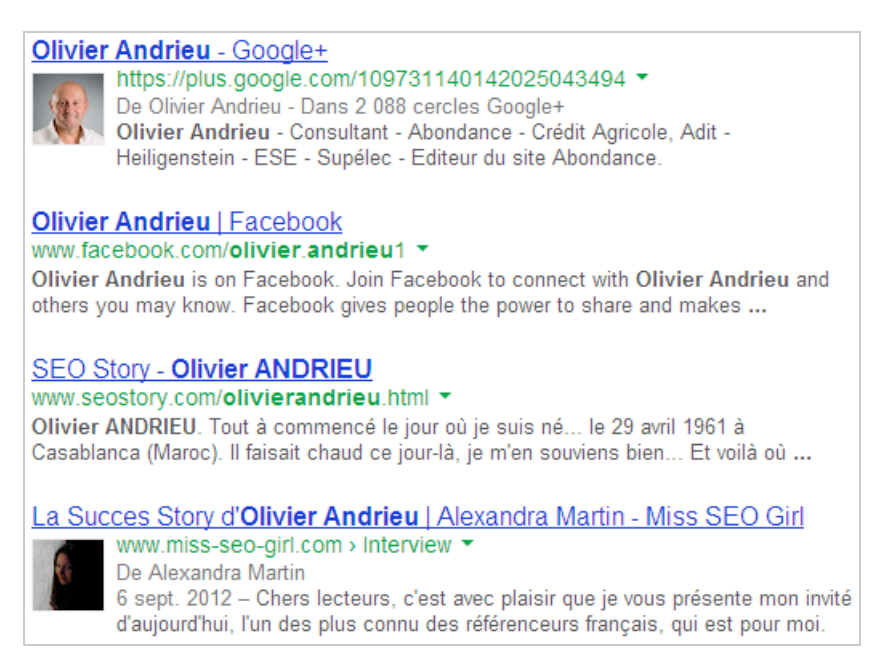

### Un article de Mark Traphagen

(https://plus.google.com/+MarkTraphagen/posts/9aRRPbDvLzY) liste les bénéfices immédiats en termes de taux de clics de la balise « Author ». Là encore, les statistiques sont disponibles dans les Outils pour les webmasters en développant ces rubriques : **Labos – Statistiques sur l'auteur**.

# *Le titre*

Le principe est assez simple :

- Si le titre ne dépasse pas la longueur maximale, Google l'affichera en entier ;

- Si le titre dépasse la longueur permise, il sera tronqué.

La balise « Title » ne doit pas dépasser 68 signes (caractères et espaces compris) ou ne compter pas plus de 11 ou 13 termes (de tout type mais à condition qu'il soit séparé par des éléments de ponctuation) puisque c'est la longueur, en pixels, du titre qui sera prise en compte. Un article de Seomofo met en évidence cette contrainte : http://www.seomofo.com/experiments/serp/google-snippet-07.html.

Attention de se rappeler que la balise « Title » peut être plus longue. Son contenu sera pris en compte par l'algorithme de pertinence de Google. Mais l'objectif est bien qu'elle reste vendeuse quand on examine ses 68 premiers signes.

Un bon titre obéit donc à une double contrainte :

- Les termes qui sont stratégiques pour votre page doivent être placés au début (critère de proéminence) ;

- Le terme le plus important doit être répété deux ou trois fois (SEO), non pas pour le référencement, mais pour attirer l'œil de l'internaute (sur le Web, ce qui n'est pas répété deux fois n'est pas crédible).

C'est également, à notre sens, une bonne pratique que de terminer par le nom de la marque (notoriété).

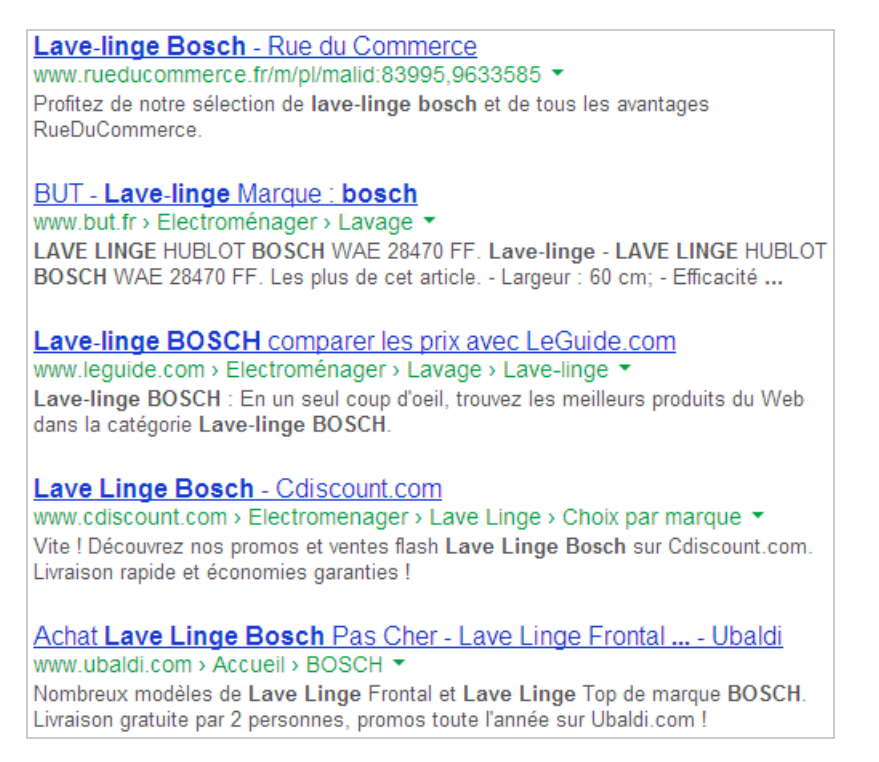

Nous pouvons aussi placer un synonyme en plus de l'expression de départ. Nous ne sommes pas favorables à ce que le titre démarre par le nom de l'entreprise (à part sur la page d'accueil) : avant d'intéresser les internautes à sa société, il faut d'abord s'intéresser à leur problème.

Enfin, et puisque les titres doivent être différents d'une page à l'autre, il n'est pas recommandé de reprendre le même slogan (« Nom du site - Nom du produit - Achat pas cher & Avis ! »). Par exemple :

- La Farfouille en ligne Lave-vaisselle Achat pas cher & Avis !
- La Farfouille en ligne Lave-linge Achat pas cher & Avis !
- La Farfouille en ligne Sèche-linge Achat pas cher & Avis !

# *La question de la lisibilité*

Plaçons ici une remarque qui est importante : nous devons viser à ce que le titre soit le plus proéminent possible et qu'il soit aussi le plus lisible. Une manière simple de faire est de mettre en capitales les premières lettres des mots-clés stratégiques et de mettre en majuscules les acronymes et les abréviations. En bref, le procédé est le même que celui appliqué aux annonces Google AdWords :

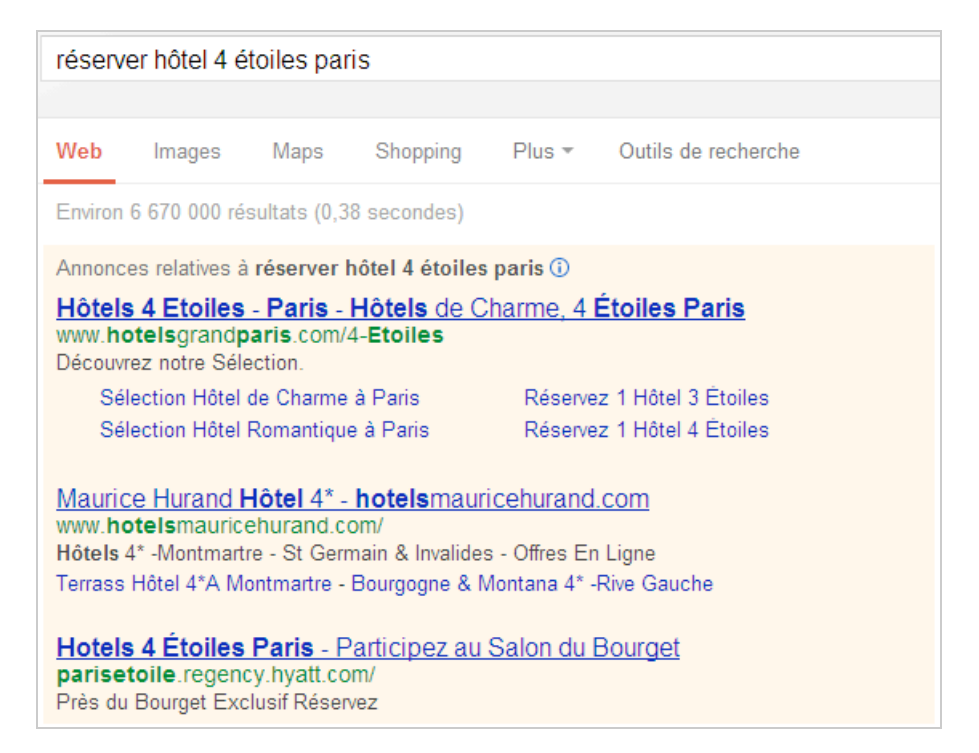

Il est presque impossible de trouver un exemple en référencement naturel : la plupart des référenceurs sous-estiment complètement ce type de levier alors qu'il offre un lift de 100% en termes de CTR avec AdWords.

Il faut bien comprendre une chose : nous sommes dans une contrainte positive… L'espace dévolu à l'extrait de la page web est restreint, et ce notamment quand nous le comparons à celui réservé aux annonces Google AdWords. De fait, ce travail d'optimisation (longueur du titre, lisibilité des termes qui le compose) a une importance capitale en termes de millimètres gagnés sur le reste.

# *La question de la persuasion*

C'est la seconde étape de notre travail d'optimisation. Les internautes, quand ils sont sur un moteur de recherche, viennent pour poser des questions, et ce même s'ils ne l'expriment pas explicitement.

Le but est de coller à leur intention de recherche en reprenant à notre compte leur question.

Un des premiers slogans de Google pour mettre en avant son système publicitaire en libre-service était celui-ci : *« Vous avez 5 minutes devant vous et une carte de crédit ? Annoncez sur Google dès maintenant ! »*. Nous pensons que c'est une très bonne manière de mettre l'internaute le pied à l'étrier et de se connecter « dans l'instant présent » avec lui.

À la question « calculer volume déménagement », une annonce Google AdWords et un résultat organique jouent sur ce levier : la requête saisie est reprise exactement en même temps qu'elle est personnalisée (« Calculer le volume de votre déménagement »).

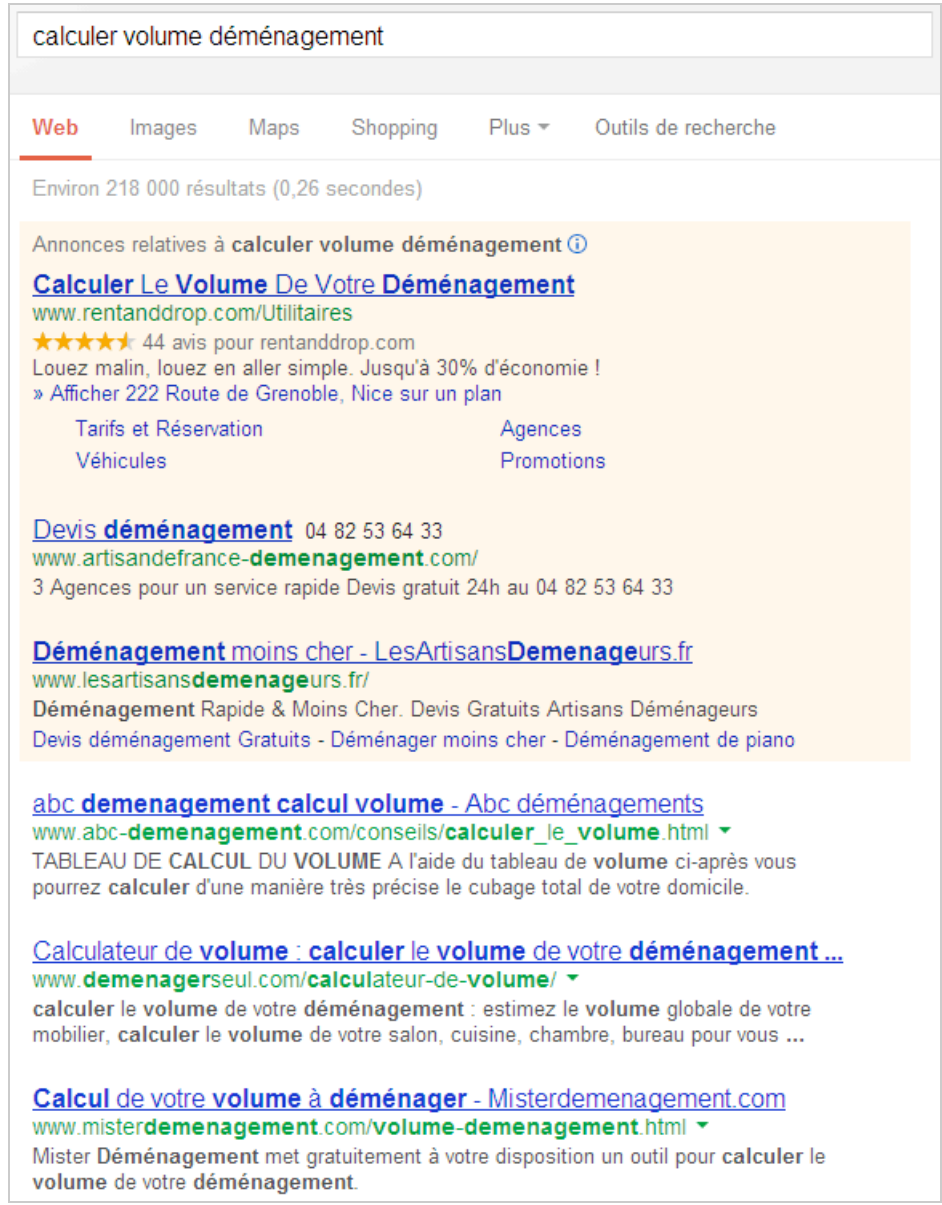

La meilleure façon de convaincre son interlocuteur est de l'assurer, dans un premier temps, que nous avons compris sa question. Et, sur Internet, le seul moyen de le faire est de reprendre cette dernière tel quel.

Le procédé utilisé consiste donc à se connecter émotionnellement avec l'internaute en exprimant explicitement (en toutes lettres) sont intention implicite.

# *La description*

Le principe de la troncature qui régit la balise « Meta description » est le même que celui qui s'applique à la balise « Title » à la différence près que nous disposons de 158 signes pour convaincre l'internaute (en dehors du cas spécial des Snippets à rallonge quand, justement, l'internaute saisit une requête de type « très longue traîne »).

Nous ne sommes pas loin de penser que si Google ne tient pas toujours compte du contenu de la balise « Meta description », c'est pour mieux mettre en avant les annonces AdWords qui, quant à elles, restent, dans tous les cas, parfaitement structurées.

Une bonne balise « Meta description » doit répondre à ces quatre exigences : - Ne pas répéter les informations inscrites dans la balise « Title » (c'est un complément) ; - Être informative (de façon à éviter les va et vient entre sites web et moteur de recherche) ;

- Être persuasive (la fameuse question du CTR !) ;
- Éviter le marketing de pacotille.

Un article (ancien mais toujours pertinent) du blog de Google pour les webmasters le résume assez bien : http://googlewebmastercentral.blogspot.fr/2007/09/improvesnippets-with-meta-description.html.

Rappelez-vous : dans un premier temps, nous devons être remarqués par l'internaute (rôle de la balise Title ») puis, lors d'une seconde étape, nous devons le convaincre (« c'est le travail de la description et de l'adresse URL).

C'est donc l'occasion de :

- Décrire de la manière la plus précise possible le contenu de la page, de votre offre de produit ou de service (caractéristiques) ;

En bref, pour qu'un internaute ait envie d'en savoir plus, il faut qu'il comprenne ce qu'il va voir.

- Parler des résultats escomptés (bénéfices clients) ;

- Mettre en avant les bonus que vous proposez (avantages clients).

C'est aussi la recette d'une bonne annonce AdWords ! Certes, il est important d'être bien référencé mais il faut aussi peaufiner l'ensemble des détails. En bref, ça ne sert à rien de travailler son référencement si la dernière étape a été négligée : celle des « Web conversions ». Tout le principe est de se mettre à la place de l'internaute afin de le décider à visiter votre page.

Et la meilleure façon de le persuader est d'être le plus concret possible :

- Au passé : « voilà, cher internaute, ce que tu as recherché » ;

- Au présent : « voilà ce que je te propose » ;

- Au futur : « voilà ce que tu vas obtenir ».

Nous regroupons sous le vocable « Web conversions » toutes les techniques qui permettent de mieux convertir l'internaute.

C'est une des thèses défendues dans cet article que de dire que nous devrions appréhender le travail sur les extraits de page web de la même manière que celui qui est effectué sur une annonce Google AdWords. Et même si Google ne le dit pas explicitement, l'évolution des SERP est bien là pour le prouver. Si nous voulons éviter la cannibalisation des résultats naturels au profit des liens publicitaires, il faut utiliser les mêmes leviers d'optimisation.

# *L'adresse URL*

La longueur de l'adresse URL dans Google varie entre 75 et 90 caractères. C'est une sorte de quatrième ligne qui peut largement être optimisée en utilisant les techniques d'*URL rewriting*. L'adresse URL doit prouver à l'internaute qu'il frappe à la bonne porte en reprenant les termes de la requête qu'il vient de saisir : le signal mais sans le bruit des variables qui va brouiller la force de notre message.

La raison est évidente : les internautes multiplient les expériences décevantes sur le Web. C'est donc le moment de multiplier les signaux de rassurance en lui expliquant, de la manière la plus directe qui soit, ce qui va se passer « après ».

Signalons que Google va souvent la tronquer pour ne garder que les éléments les plus parlants.

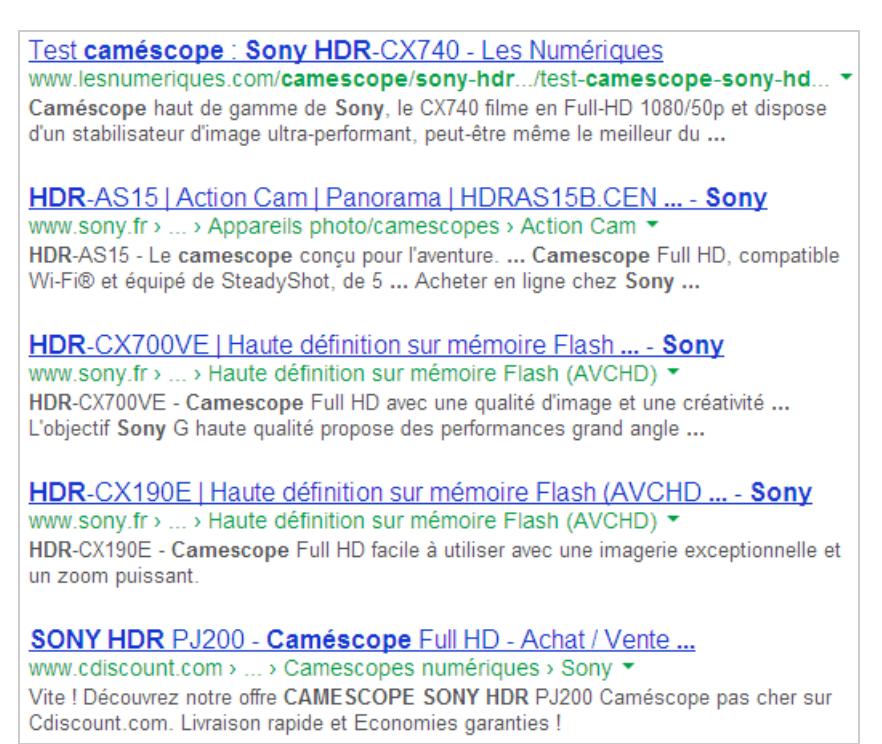

En bref, une sorte de fil rouge invisible doit relier ces trois points :

- La requête saisie par l'internaute ;
- L'extrait de la page web visible dans les moteurs de recherche ;
- La page de destination proprement dite.

Si, à un moment donné ou un autre, ce fil est rompu, l'internaute :

- Ne remarquera ou ne s'intéressera pas à vos liens ;
- Ne cliquera pas sur vos liens (CTR) ;
- Quittera immédiatement votre site (taux de rebond).

# *La feuille de route*

Nous pouvons définir cette méthode d'approche afin d'améliorer votre stratégie SEO :

- Tri des pages de destination les plus visitées ;

Par définition, il est toujours plus rentable de booster son CTR sur les pages qui sont aussi les mieux positionnées dans les SERP.

- Mise en évidence, pour chacune d'elles, des requêtes les plus utilisées ;

- Éventuellement, création de pages de destination plus spécialisées ;

Plus une page sera pertinente et plus elle sera attractive.

- Optimisation des balises en fonction du type de page (accueil, catégorie, produit, etc.)
- Réécriture des adresses URL ;
- Travail sur la structure de la page (contenus, hiérarchie des titres, liens internes) ;
- Optimisation des contenus autour des titres et des sous-titres ;
- Injection du Web sémantique ;
- Vérification du travail de visu et dans les Outils pour les Webmasters ;
- Analyse des résultats tant au niveau du CTR que, au fil du temps, au niveau du Ranking.

Il existe donc quatre phases principales :

- Optimiser la page : **SEO** ;
- Choisir le contenu textuel des balises : **SEO** ;
- Mettre en forme ce contenu : **Ergonomie** ;
- Faire un contenu persuasif : **CRO** (« *Conversion rate optimization* » ou « Optimisation des conversions web »).

Prenons cet exemple :

Achat appartement Nice - Acheter un appartement à ... - Explorimmo www.explorimmo.com › ... › Achat appartement Alpes-Maritimes (06) ▼ Votre recherche achat appartement Nice, voici nos dernières annonces immobilières d'appartements à vendre sur explorimmo.com : achat appartement Nice.

Achat Appartement NICE 06, annonces vente Appartement NICE 06 www.logic-immo.com/appartement-nice/vente-appartement-nice-tous-co... Réalisez votre achat Appartement NICE 06 avec Logic-immo.com. Choisissez votre Appartement parmi 5067 annonces immobilières Appartement NICE 06 ...

Vente appartement Nice 06000 - Toutes les annonces de vente d ... www.pap.fr > Vente > Appartement  $\star$ Consultez les annonces de vente d'appartement à Nice (06) de Particulier à Particulier 92 annonces de vente ... Avez-vous pensé à acheter dans le neuf ?

En analysant l'extrait de la page web du site « Logic-immo », la balise « Title » (61 signes) est celle-ci : *Achat Appartement NICE 06, annonces vente Appartement NICE 06*

La balise « Meta description » (167 signes et, de fait, tronquée) contient ceci : *Réalisez votre achat Appartement NICE 06 avec Logic-immo.com. Choisissez votre Appartement parmi 5046 annonces immobilières Appartement NICE 06 disponibles à la vente.*

La volonté est de se placer sur deux clusters sémantiques (et donc deux intentions de recherche) : « achat appartement nice » et « annonce vente appartement nice ». À notre sens, il vaut mieux créer deux pages de destination différentes.

Dans un premier temps, nous allons reprendre à notre compte la volonté de l'internaute en la transposant en langage naturel : *Acheter un appartement à NICE 06 - + de 5000 annonces sur Logic-Immo*

Nous allons ensuite capitaliser le titre : *Acheter un Appartement à NICE 06 - + de 5000 Annonces sur Logic-Immo*

Optimisons maintenant la balise « Meta description » (en jouant sur la lisibilité) et en étant moins factuel :

*Acheter un Appartement à NICE 06 : Vue Mer - Cimiez - Nice Nord - Annonces Exclusives de Particuliers et de Professionnels - Recherche Facile (et Gratuite)…*

Enfin, essayons de faire un peu plus vendeur tout en plaçant des informations supplémentaires : *Acheter un Appartement à NICE 06 : Baisse de Prix en 2013 - Annonces Exclusives (Particuliers/Professionnels) - Recherche Avancée (& Gratuite) - Alertes Mail*

Au final, voici une version un peu plus satisfaisante (à nos yeux) : *Acheter un Appartement à NICE 06 : Baisse de Prix en 2013 - Des Milliers d'Annonces Gratuites - Critères Avancés de Recherche - Économisez dès votre 1er Achat*

Mais sans doute que vous aurez de bien meilleures idées que nous… Oui ! Un bon Snippet, c'est un vrai challenge créatif !

# *Le SEO, c'est aussi du marketing*

On a souvent tendance à dire que si les publicités Google AdWords sont plus souvent cliquées, c'est, avant tout, une question de ranking.

C'est oublier un simple constat : puisque les questions de coût se posent de manière directe, un travail d'optimisation plus précis est effectué sur les annonces Google AdWords ! Et il ne sert à rien de faire du positionnement si vous pensez que vous n'avez pas besoin de vendre (et même de survendre) votre offre.

Rappelez-vous : l'internaute ne dispose d'aucune information contextuelle sur votre site. Vous devez l'encouragez sous peine de ne jamais le gagner ou de le perdre très rapidement. Nous devons apprendre à nous éloigner d'une approche centrée « produit » pour rejoindre une optique centrée « utilisateur ».

En conclusion, un bon travail sur le SEO doit tenir compte de deux impératifs complémentaires : celui du moteur de recherche et celui de la cible visée. Et il se situe à la frontière entre techniques de référencement, de copywriting et de storytelling. Pour intéresser les internautes, il faut aussi savoir leur raconter l'histoire qu'ils ont envie d'écouter.

*Jean-Noël Anderruthy, webmaster spécialisé dans les technologies Google.*